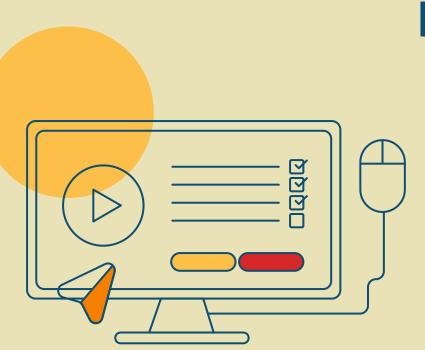

# Project Management as a tool for Instructional Design Teams

Dr. Meghan Roe

Launch

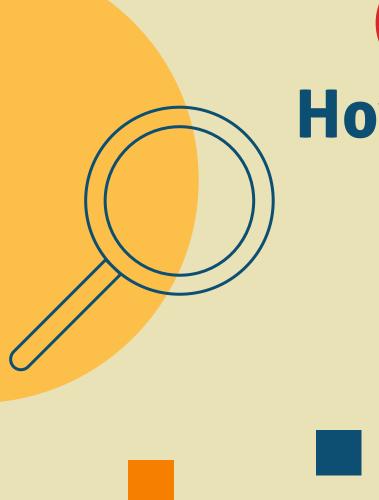

How long does it take to develop a course?

## How do you know?

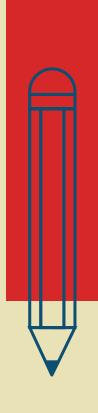

#### **Tracking Projects**

The progression of tracking projects: post-it notes (seriously); spreadsheets; Monday.com (project management software)

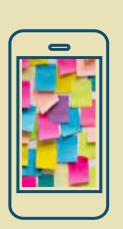

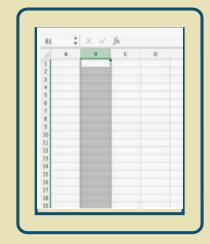

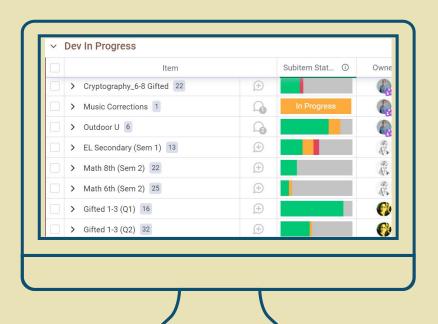

#### **Project Management**

Why What How

- Improved Team Organization
- Improved Efficiency
- Improved Course Design

- Track start/end dates
- Track release schedule
- Track ID workload

- Monday.com board
  - Reports
- Process documentation

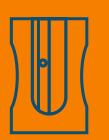

### Time for a Walkthrough!

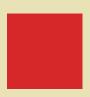

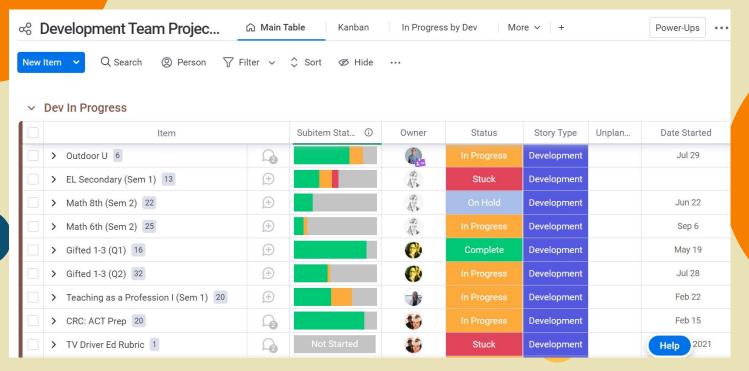

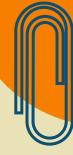

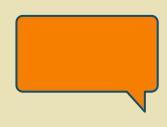

#### **Future Plans**

- More transparent (more viewers/guests on the board)
- More groups (major backlog/minor backlog)
- Tags (help with filtering and reports)
- More automation (notification of status updates)

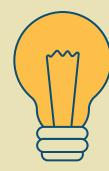

How long does it take to develop a

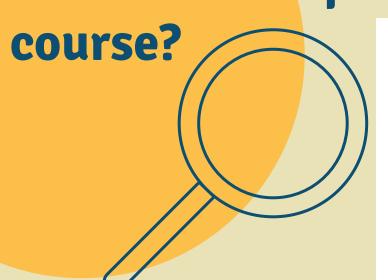

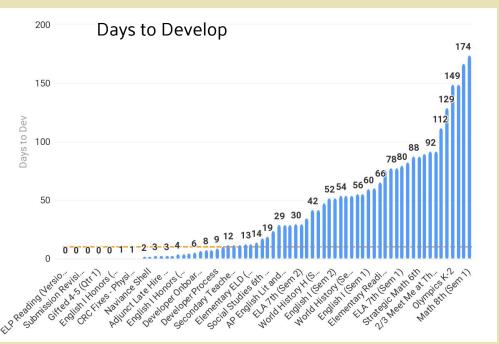

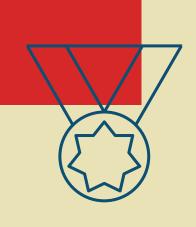

### 70

New or fully-revised courses for the Fall Term

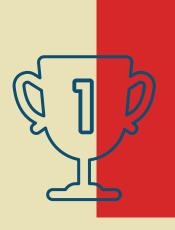

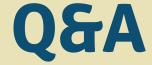

Thanks Meghan Roe mmroe@spsmail.org

**CREDITS**: This presentation template was created by **Slidesgo**, including icons by **Flaticon** and infographics & images by **Freepik**.

Please keep this slide for attribution.

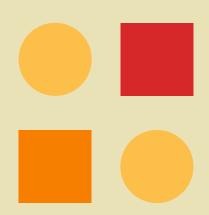